**\*=============The\_Clipping\_PM\_Spectrum================================ Two real sidebands at 50% of carrier will AM at +/-100%. Two equal size imaginary sidebands will PM at about +/- 1 radian. One would not expect clipping to effect PM. But the extra side bands that get created are worth a look. PM\_Clipping \* dsauersanjose@aol.com 1/18/20 \* www.idea2ic.com replace(OPT-SPACE)=>SPACE \* \_\_\_ \* |OUT| .5sidebands should product +/- 1.0radians PM \* |\_\_\_| .3sidebands should product +/- 0.6radians PM**  $+/-$  (.6/6.28318)\*100ms =  $+/-$  9.5msec **\* /\_ \ \* // \ \ \* \ \// \* \\_\_\_/ \* \_|\_ \* /// \* \*=========The\_SideBand\_Tests=========================** VT **VT** 0 PWL( 0 0 2 2 ) DC 0 VP VP 0 DC 3.141592653589793  $V2P$   $V2P$  0 DC 6.283185307179586<br>BREF VREF 0  $V = \cos(V(V2P)*10*V')$ BREF VREF  $0$   $V = \cos(V(V2P) * 10 * v(\nabla T))$ <br>BPM1 VPM1  $0$   $V = \cos(V(V2P) * 10 * v(\nabla T))$ BPM1 VPM1 0 V = **cos**( v(V2P)\*10\*v(**VT**)) **-.3**\***cos**( v(V2P)\*9\*v(**VT**)) **+.3**\***cos**( v(V2P)\*11\*v(**VT**)) BPM2 VPM2 0 V = **cos**( v(V2P)\*10\*v(**VT**)) **+.3**\***sin**( v(V2P)\*9\*v(**VT**)) **+.3**\***sin**( v(V2P)\*11\*v(**VT**))

**The carrier is modulated at +/-0.6 radians => 68\_deg\_ppk** 

**\*================================================================**

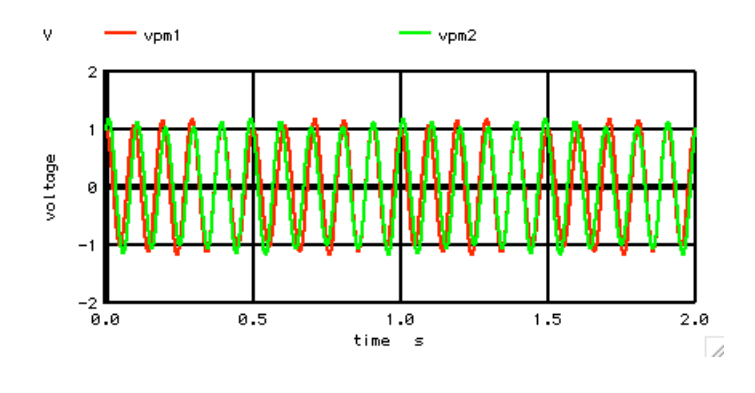

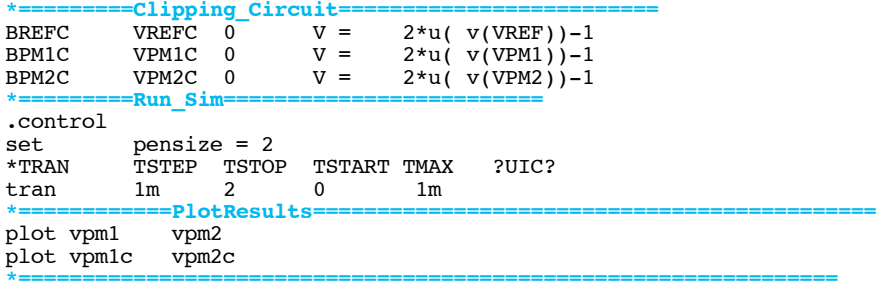

## **All PM happens at the zero crossings.**

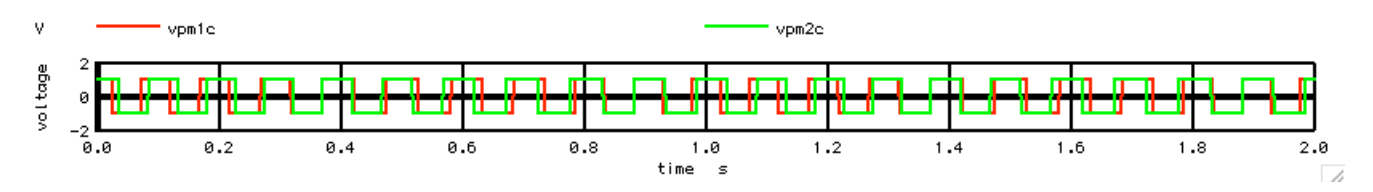

 $=$  Find\_Spectrum\_VPM1= **linearize**

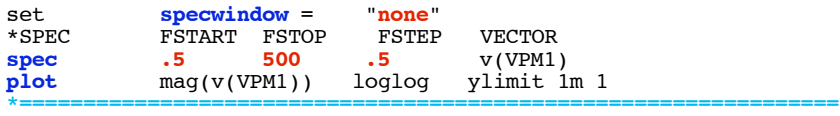

**Not a bad idea to look at the pre-clipping spectrum.**

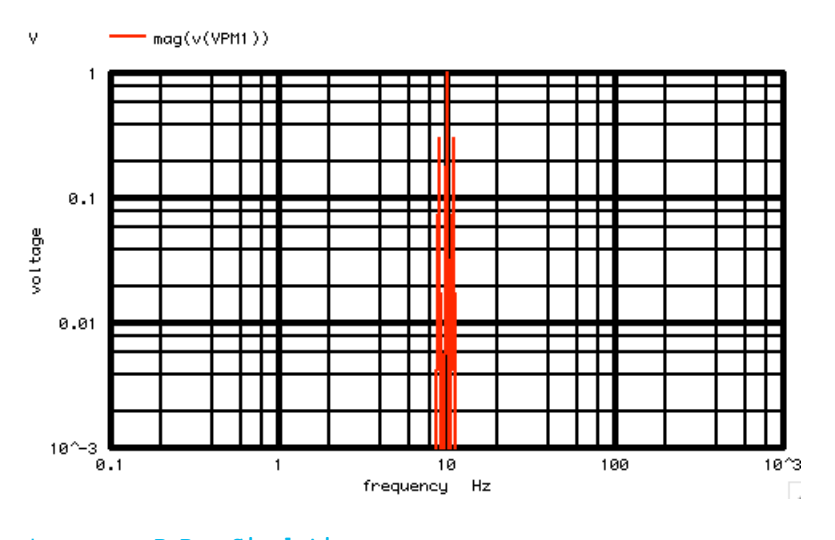

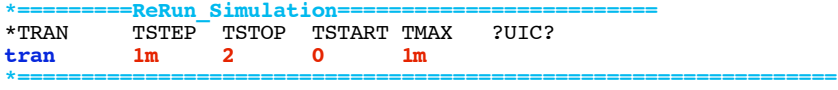

## **Need to rerun to get VPM1C.**

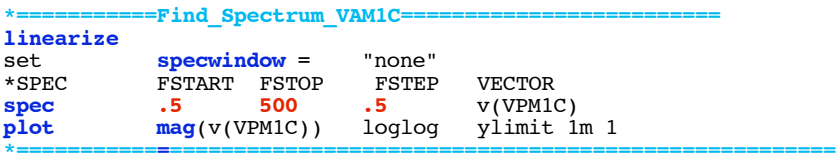

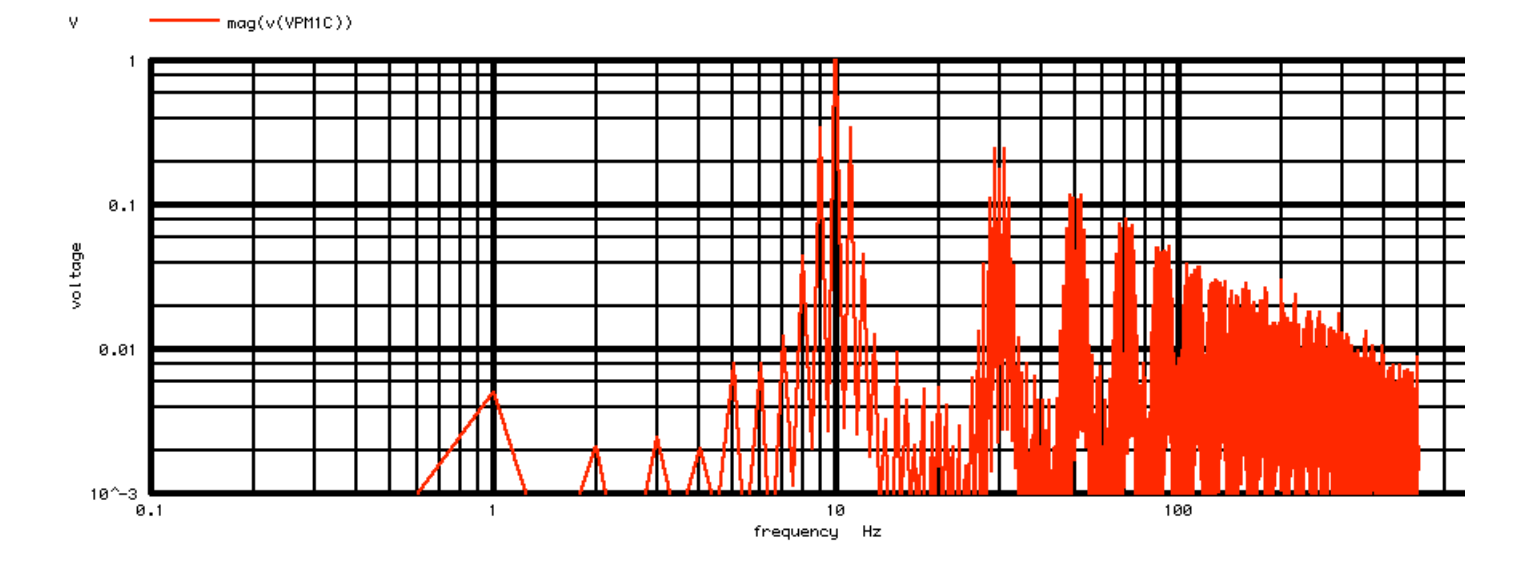

## **Now what is each side band doing? Print out the spectrum to see the results.**

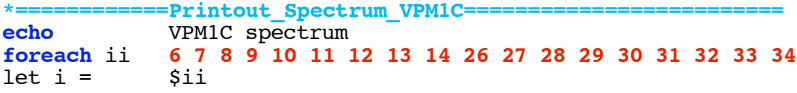

```
let fr= frequency[2*i-1]
let \text{vfftr} = \text{real}(v(\text{VPM1C})[2 \cdot i-1])let vffti = \frac{image(v(VPM1C)[2 * i - 1])}{echo freq = %sfr real = %svfftrecho freq= $&fr real= $&vfftr imag= $&vffti
end
.endc 
.end
*================================================================
```
**The following is the MacSpice Printout.**

```
VPM1C spectrum
freq = 6 real = 0.001079 imag = 0.00786568<br>freq = 7 real = -0.012364 imag = 4.00106E-05
freq = 7 real = -0.012364freq = 8 real = 0.0445102 imag = 0.0015903
freq = 9 real = -0.339162 imag = -0.00865536<br>freq = 10 real = 1.17715 imag = 0.00930742
freq = 10 real = 1.17715freq = 11 real = 0.338821 imag = -0.00319551
freq = 12 real = 0.045779 imag = -0.00100901
freq = 13 real = 0.0123131 imag = -0.00276141<br>freq = 14 real = 0.00243758 imag = 0.00214823freq = 14 real = 0.00243758freq = 26 real = -0.00920736 imag = -0.00950437
freq = 27 real = 0.0383328 imag = -0.00245988<br>freq = 28 real = -0.109151 imag = -0.00782071freq = 28 real = -0.109151 imag = -0.0078207<br>freq = 29 real = 0.245864 imag = 0.00996243
freq = 29 real = 0.245864 imag = 0.00996243
freq = 30 real = -0.17677 imag = -0.00425125<br>freq = 31 real = -0.244878 imag = -0.00110665freq = 31 real = -0.244878freq = 32 real = -0.110234 imag = -2.30459E-05<br>freq = 33 real = -0.0378836 imag = 0.00243613
freq = 33 real = -0.0378836freq = 34 real = -0.0114339 imag = 0.00385237
```
**As expected, the PM sidebands are about the same. The PM sidebands are the asymmetrical real ones.**

**All the square wave odd harmonics also see PM.**

**And there is a little AM as well, this is perhaps to maintain the square shape.** 

```
For now, color coding PM side bands versus AM 
sidebands helps make things stand out.
```

```
===========Full_Netlist_For_Copy_Paste======================= PM_Clipping
* dsauersanjose@aol.com 2.10.10_3.50PM
                                        * www.idea2ic.com replace(OPT-SPACE)=>SPACE
* ___
* |OUT| .5sidebands should product +/- 1.0radians PM
* |___| .3sidebands should product +/- 0.6radians PM
              +/- (.6/6.28318)*100ms = +/- 9.5msec
* /_ \
* // \ \
* \ \//
* \___/
* _|_
* ///
*
*V_PULSE# NODE_P NODE_N PULSE( VINIT VPULSE TDELAY TRISE TFALL PWIDTH PERIOD )
VIN VIN 0 PULSE( 0 1 .25 1u 1u .5 1 )
*=========The_SideBand_Tests=========================
VT VT 0 PWL( 0 0 2 2 ) DC 0
VP VP 0 DC 3.141592653589793
V2P 0 DC 6.283185307179586<br>BREF VREF 0 V = COS(V(V2P)*10*v()
           BREF 0 V = \cos(\nu(V2P) * 10 * \nu(VT))<br>
BRIF 0 V = \cos(\nu(V2P) * 10 * \nu(VT))BPM1 VPM1 0 V = \cos(\nu(V2P)^*10*\nu(VT)) - .3*\cos(\nu(V2P)^*9*\nu(VT)) + .3*\cos(\nu(V2P)^*11*\nu(VT))<br>
BPM2 0 V = \cos(\nu(V2P)^*10*\nu(VT)) + .3*\sin(\nu(V2P)^*9*\nu(VT)) + .3*\sin(\nu(V2P)^*11*\nu(VT))\cos(\ v(\text{V2P}) * 10 * v(\text{VT})) + .3 * \sin(\ v(\text{V2P}) * 9 * v(\text{VT})) + .3 * \sin(\ v(\text{V2P}) * 11 * v(\text{VT}))*=========Clipping_Circuit=========================
BREFC VREFC 0^- V = 2 \times u (v(VREF)) - 1<br>BPM1C VPM1C 0 V = 2 \times u (v(VPH1)) - 1BPM1C VPM1C 0 V = 2*u(v(VPM1)) - 1<br>BPM2C VPM2C 0 V = 2*u(v(VPM2)) - 12*u(v(VPM2)) - 1*=========Run_Sim=========================
.control
```

```
pensize = 2
```
**\*TRAN TSTEP TSTOP TSTART TMAX ?UIC? tran 1m 2 0 1m**<br> **tran 1m 2 0 1m**<br> **t**================plotResults============== **\*============PlotResults============================================ plot vpm1 vpm2 plot vpm1c vpm2c \*=========Find\_Spectrum\_VPM1========================= linearize**  $\overline{\phantom{a}}$  **set** specwindow = **set specwindow = "none" \*SPEC FSTART FSTOP FSTEP VECTOR spec .5 500 .5 v(VPM1) plot mag(v(VPM1)) loglog ylimit 1m 1 \*=========ReRun\_Simulation========================= tran 1m 2 0 1m \*===========Find\_Spectrum\_VPM1C========================= linearize set specwindow = "none" \*SPEC FSTART FSTOP FSTEP VECTOR spec .5 500 .5 v(VPM1C) plot mag(v(VPM1C)) loglog ylimit 1m 1 \*============Printout\_Spectrum\_VPM1C========================= echo VPM1C spectrum foreach ii 6 7 8 9 10 11 12 13 14 26 27 28 29 30 31 32 33 34 let i = \$ii let fr= frequency[2\*i-1]**  $let \; vfftr = real(v(VPM1C)[2*i-1])$ **let vffti = imag(v(VPM1C)[2\*i-1]) echo freq= \$&fr real= \$&vfftr imag= \$&vffti end .endc .end 2.12.10\_2.51PM dsauersanjose@aol.com Don Sauer** 

**http://www.idea2ic.com/**